# Microsoft<sup>®</sup> Business Certification series

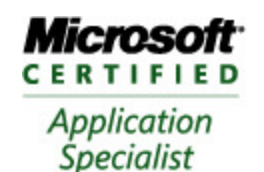

**Approved Courseware** 

# Microsoft<sup>®</sup> Office **Excel** 2007

Exam 77-602

### Course Description

Microsoft<sup>®</sup> Office Excel 2007 teaches the new information worker how to work with worksheets and workbooks to analyze data using a variety of features to create, modify and format common business reports such as budgets, inventory reports, invoices, and charts. This course is designed for those who require the skills necessary to use a spreadsheet program on a daily basis to manage and audit numerical reports.

Students who complete this course will have reviewed all of the exam objectives and be on their way to preparing for a Microsoft Certified Application Specialist, Exam # 77-602.

### Course Length/Cost

This program is delivered over duration of 12 contact hours or four, three-hour sessions. The cost of this program is TTD \$975.

### Course Prerequisites

This course is designed for students who are familiar with personal computers, using a keyboard and using a mouse.

Students who wish to become proficient using the features of Microsoft Office Excel 2007 will benefit from taking this course.

# Courseware 3131 Microsoft ® Office **Excel** 2007

## Course Objectives

After completing this course, you will be able to:

- $\phi$  understand how Microsoft Office Excel handles numerical information for analysis or tracking purposes
- $\hat{\phi}$  identify and work with the screen, Screen Tips, the Ribbon, and the Quick Access toolbar
- $\hat{\varphi}$  create, edit, save, open, and close workbooks
- $\phi^{\circ}$  select cells for further action such as formatting, deleting, copying and pasting
- $\phi$  change the view mode for specific types of editing tasks
- $\phi$  create and edit simple and more complex formulas
- $\hat{\phi}$  apply text and numeric formatting options
- $\hat{\varphi}$  control the data flow using appropriate page breaks
- $\hat{\mathbb{F}}$  set headers and footers for a worksheet
- $\phi$  change margins, orientation, or layout for printing a worksheet
- $\hat{\phi}$  preview and print worksheets or workbook
- $\hat{\sigma}$  create, edit, and format simple charts
- $\hat{\phi}$  use a variety of advanced functions to find and calculate information or data
- $\hat{\varphi}$  insert, modify and format clip art images, pictures, and shapes
- $\hat{\sigma}$  customize charts
- $\hat{\sigma}$  audit worksheets
- $\hat{\sigma}$  work with database functions in Excel
- $\hat{\mathbb{C}}$  sort data
- $\hat{\sigma}$  work with named ranges
- $\hat{\mathbb{A}}$  use AutoFill to copy or fill data
- $\hat{\phi}$  find and replace specific types of data
- $\hat{\sigma}$  consolidate or summarize data
- $\hat{\mathbb{F}}$  group or outline data
- $\hat{\sigma}$  convert text to columns
- $\hat{\phi}$  use AutoFill to set up a series of data
- $\hat{\phi}$  find and replace data in a worksheet
- $\phi$  use Paste Special to create different types of data
- $\hat{\varphi}$  create groups and subtotals from the data in the worksheet
- $\hat{\sigma}$  convert text to columnar formats
- $\phi$  validate data and remove duplicate rows of data
- $\hat{\mathbb{F}}$  use pick lists
- $\phi$  working with existing templates, or create your own template
- $\hat{\phi}$  create, modify or remove a hyperlink
- $\hat{\varphi}$  save a worksheet or a range of cells in a HTML format
- $\hat{\phi}$  publish a worksheet to the Internet
- $\phi$  work with shared workbooks including adding protection or tracking changes
- $\hat{\phi}$  changing workbook properties and using the Document Inspector appropriately
- $\hat{\varphi}$  set up a what-if scenario with a worksheet
- $\hat{\phi}$  use the Goal Seeking and Solver tool
- $\hat{\varphi}$  work with a single or two variable data table
- $\hat{\varphi}$  create and modify PivotTables or Pivot Charts

# Courseware 3131 Microsoft ® Office **Excel** 2007

# Course Outline

#### **About This Courseware**

Courseware Description Course Design Course Objectives Conventions and Graphics

#### **Lesson 1: Introducing Excel**

Lesson Objectives What is an Electronic Spreadsheet? Looking at the Excel Screen Understanding the Ribbon User Interface Creating a New Blank Workbook Entering Data in a Worksheet Selecting Cells Lesson Summary Review Questions

#### **Lesson 2: Manipulating Items**

Lesson Objectives Copying and Moving Data Adjusting the Columns and Rows Inserting and Deleting Rows and Columns Managing Worksheets Lesson Summary Review Questions **Lesson 3: Using Formulas** 

### Lesson Objectives

Creating and Editing Simple Formulas Using Common Functions with Cell **Ranges** Using Absolute and Relative Cell **References** Displaying and Printing Formulas Lesson Summary Review Questions **Lesson 4: Formatting the Worksheet** 

Lesson Objectives Formatting a Cell Clearing Cell Contents and Formatting Formatting Worksheets Lesson Summary Review Questions

#### **Lesson 5: Preparing to Print**

Lesson Objectives Changing Views Previewing Worksheets Adding and Previewing Page Breaks Customizing the Printout Adjusting the Margins Printing the Worksheet Lesson Summary Review Questions

#### **Lesson 6: Working with Charts**

Lesson Objectives Creating a Basic Chart Changing Chart Types Working with Pie Charts Changing the Chart Layout Moving and Resizing Charts Printing Charts Lesson Summary Review Questions

#### **Lesson 7: Using Functions**

Lesson Objectives What are Functions? Using Math and Trigonometric Functions Using Statistical Functions Working with Financial Functions Using Logical Functions Using Date and Time Functions Using Text Functions Using Information Functions Using Advanced Functions Lesson Summary Review Questions

#### **Lesson 8: Working with Illustrations**

Lesson Objectives Drawing Shapes Using SmartArt Graphics Modifying Drawing Objects Lesson Summary Review Questions

#### **Lesson 9: Customized Charts**

Lesson Objectives Customizing Charts Using Trendlines Auditing a Worksheet Lesson Summary Review Questions

### **Lesson 10: Customized Formatting**

Lesson Objectives Aligning the Cell Contents Using the Format Painter Hiding/Unhiding Data Using Cell Styles Looking at Custom Cell Formats Applying Conditional Formatting Lesson Summary Review Questions

#### **Lesson 11: Working with Tables**

Lesson Objectives Using Tables Working with Named Ranges Lesson Summary Review Questions

### **Lesson 12: Working with Databases**

Lesson Objectives Working with Databases Filtering Information Using Database Functions Sorting Data Lesson Summary Review Questions

#### **Lesson 13: Using Data Tools**

Lesson Objectives Using AutoFill Finding and Replacing Data Using Paste Special Consolidating Data Setting Up Automatic Subtotals Grouping and Ungrouping Data Converting Text to Columns Lesson Summary Review Questions

#### **Lesson 14: Preparing Online Documents**

Lesson Objectives Validating Data Using Pick Lists Removing Duplicate Rows Circling Invalid Data Working with Templates Using Hyperlinks Saving Worksheets as HTML Lesson Summary Review Questions

#### **Lesson 15: Collaborating with Others**

Lesson Objectives Using Comments Looking at Workgroup Functions Protecting Your Workbook Preparing for Distribution Lesson Summary Review Questions

#### **Lesson 16: Using Analysis Tools**

Lesson Objectives What-If Analysis Using the Goal Seeking Tool Using the Solver Using a Data Table Using PivotTables Lesson Summary Review Questions